# Package 'sisal'

October 14, 2022

<span id="page-0-0"></span>Encoding UTF-8

Type Package

Title Sequential Input Selection Algorithm

Version 0.48

Date 2020-02-14

Author Mikko Korpela [aut, cre]

Maintainer Mikko Korpela <mvkorpel@iki.fi>

Copyright Aalto University

**Depends**  $R$  ( $>= 3.1.2$ )

Imports graphics, grDevices, grid, methods, stats, utils, boot, lattice, mgcv, digest, R.matlab, R.methodsS3

**Suggests** graph, Rgraphviz, test that  $(>= 0.8)$ 

Description Implements the SISAL algorithm by Tikka and Hollmén. It is a sequential backward selection algorithm which uses a linear model in a cross-validation setting. Starting from the full model, one variable at a time is removed based on the regression coefficients. From this set of models, a parsimonious (sparse) model is found by choosing the model with the smallest number of variables among those models where the validation error is smaller than a threshold. Also implements extensions which explore larger parts of the search space and/or use ridge regression instead of ordinary least squares.

License GPL  $(>= 2)$ 

URL <https://github.com/mvkorpel/sisal>

BugReports <https://github.com/mvkorpel/sisal/issues>

LazyData yes

NeedsCompilation no

Repository CRAN

Date/Publication 2020-02-15 21:00:03 UTC

# <span id="page-1-0"></span>R topics documented:

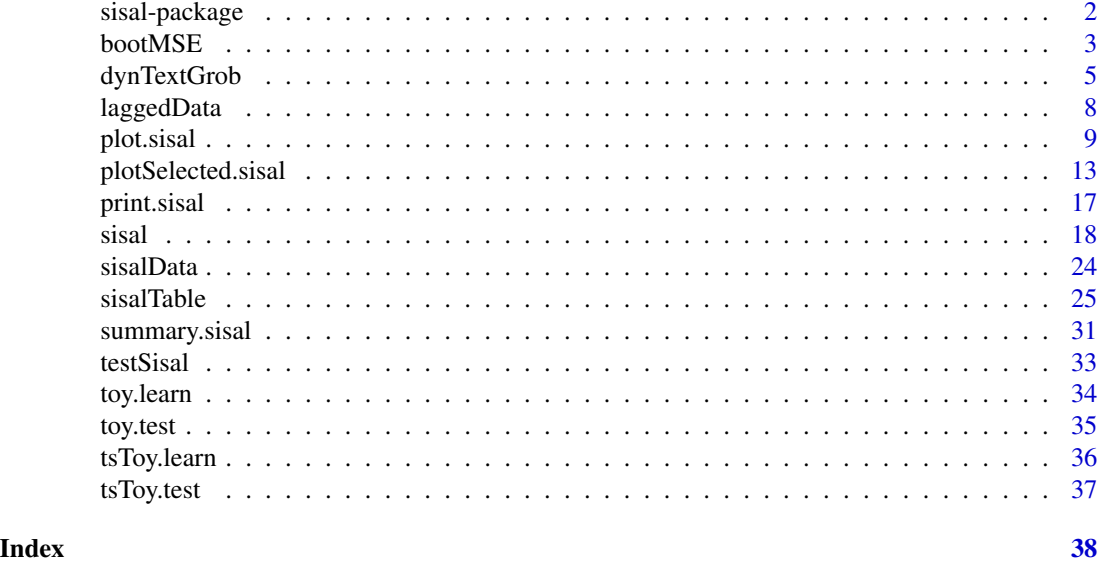

sisal-package *sisal: Sequential input selection algorithm*

# Description

Implements the SISAL algorithm by Tikka and Hollmén. It is a sequential backward selection algorithm which uses a linear model in a cross-validation setting. Starting from the full model, one variable at a time is removed based on the regression coefficients. From this set of models, a parsimonious (sparse) model is found by choosing the model with the smallest number of variables among those models where the validation error is smaller than a threshold. Also implements extensions which explore larger parts of the search space and/or use ridge regression instead of ordinary least squares.

# Details

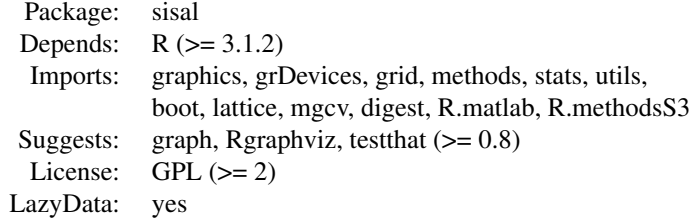

# Index:

bootMSE Bootstrap Estimate of Mean Squared Error Using

#### <span id="page-2-0"></span>bootMSE 3

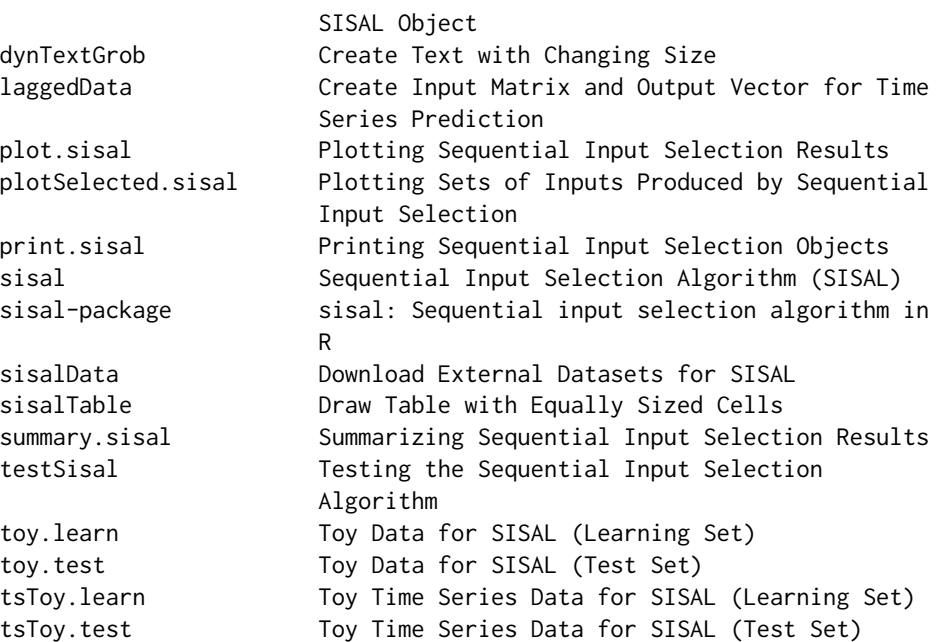

Run input selection on your own data with [sisal](#page-17-1). For demo purposes, use [testSisal](#page-32-1) to run the algorithm on example data sets. After input selection, compute bootstrap MSE in test data with [bootMSE](#page-2-1).

# Author(s)

Mikko Korpela <mvkorpel@iki.fi>

#### References

Tikka, J. and Hollmén, J. (2008) Sequential input selection algorithm for long-term prediction of time series. *Neurocomputing*, 71(13–15):2604–2615.

<span id="page-2-1"></span>bootMSE *Bootstrap Estimate of Mean Squared Error Using* SISAL *Object*

### Description

Using a linear model produced by [sisal](#page-17-1), computes a bootstrap estimate of MSE in test data.

#### Usage

```
bootMSE(object, dataset = NULL, R = 1000,
       inputs = c("L.f", "L.v", "full"),method = c("OLS", "magic"), standardize = "inherit",
       stepsAhead = NULL, noiseSd = NULL, verbose = 1, ...)
```
# <span id="page-3-0"></span>Arguments

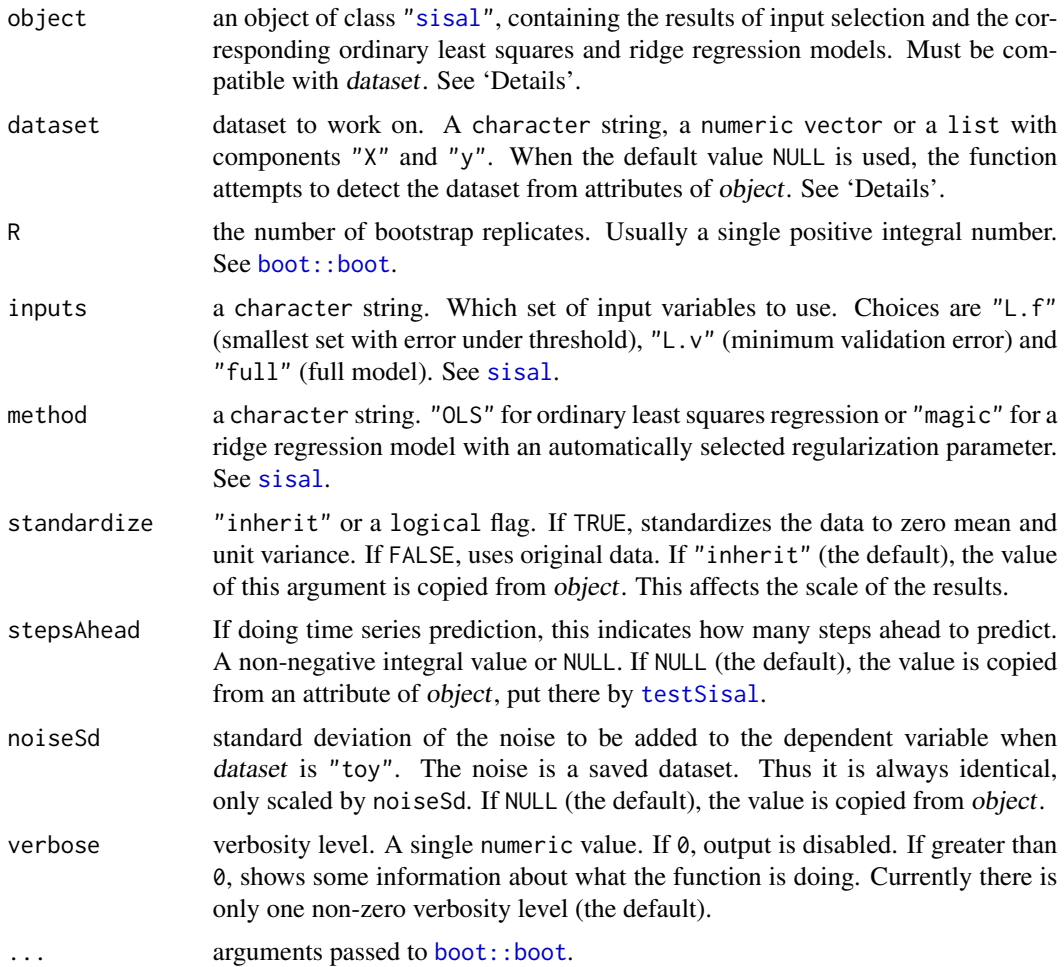

### Details

Four types of values are supported in dataset.

- 1. Use one of "laser", "poland", "toy" and "tsToy" to work on the test part of a dataset included in or specifically supported by the package. The first two options will load their respective datasets over a network connection. See [sisalData](#page-23-1), [toy.test](#page-34-1) and [tsToy.test](#page-36-1).
- 2. Use a numeric vector to work with time series data. The use of the "laser" and "poland" datasets is recognized. Loading the datasets in advance reduces unnecessary network traffic when doing multiple repeats with the same dataset.
- 3. Use a list with a numeric matrix "X" and a numeric vector "y" to supply inputs "X" and output "y". This is appropriate when using your own data for something else than time series prediction based on past values of the same time series.
- 4. Use NULL (the default value) for automatic detection of the dataset. This works if object was created with [testSisal](#page-32-1).

# <span id="page-4-0"></span>dynTextGrob 5

When using time series data, the names of the inputs used in object must match the [regular ex](#page-0-0)[pression](#page-0-0) "lag $\backslash \dot{x}$ ", i.e. "lag" followed by a dot and an integer without spaces or any other formatting. This is automatically taken care of by [laggedData](#page-7-1) and [testSisal](#page-32-1).

When using other than time series data, the user-supplied *dataset* must contain all the input variables used in the selected linear model (i.e. full model or a subset of inputs) of object.

#### Value

An object of class "boot", as returned by [boot::boot](#page-0-0).

#### Author(s)

Mikko Korpela

#### See Also

[boot::boot](#page-0-0), [sisal](#page-17-1), [testSisal](#page-32-1)

#### Examples

```
foo <- testSisal(dataset="toy", Mtimes=10)
bootMSE(foo)
```
dynTextGrob *Create Text with Changing Size*

#### **Description**

This function creates a text object. When drawn, its size changes automatically according to the space available.

#### Usage

```
dynTextGrob(label, x = 0.5, y = 0.5, width = 1, height = 1,
           default.units = "npc", just = c(0.5, 0.5),
           hjust = NULL, vjust = NULL, rot = 0, rotJust = TRUE,
           rotHjust = NULL, rotVjust = NULL, resize = TRUE,
           sizingWidth = NULL, sizingHeight = NULL,
           adjustJust = TRUE, takeMeasurements = FALSE,
           name = NULL, gp = gpar(), vp = NULL
```
## **Arguments**

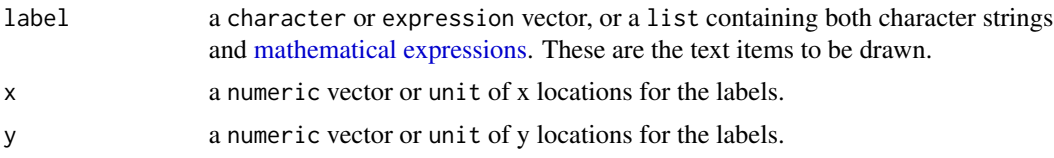

<span id="page-5-0"></span>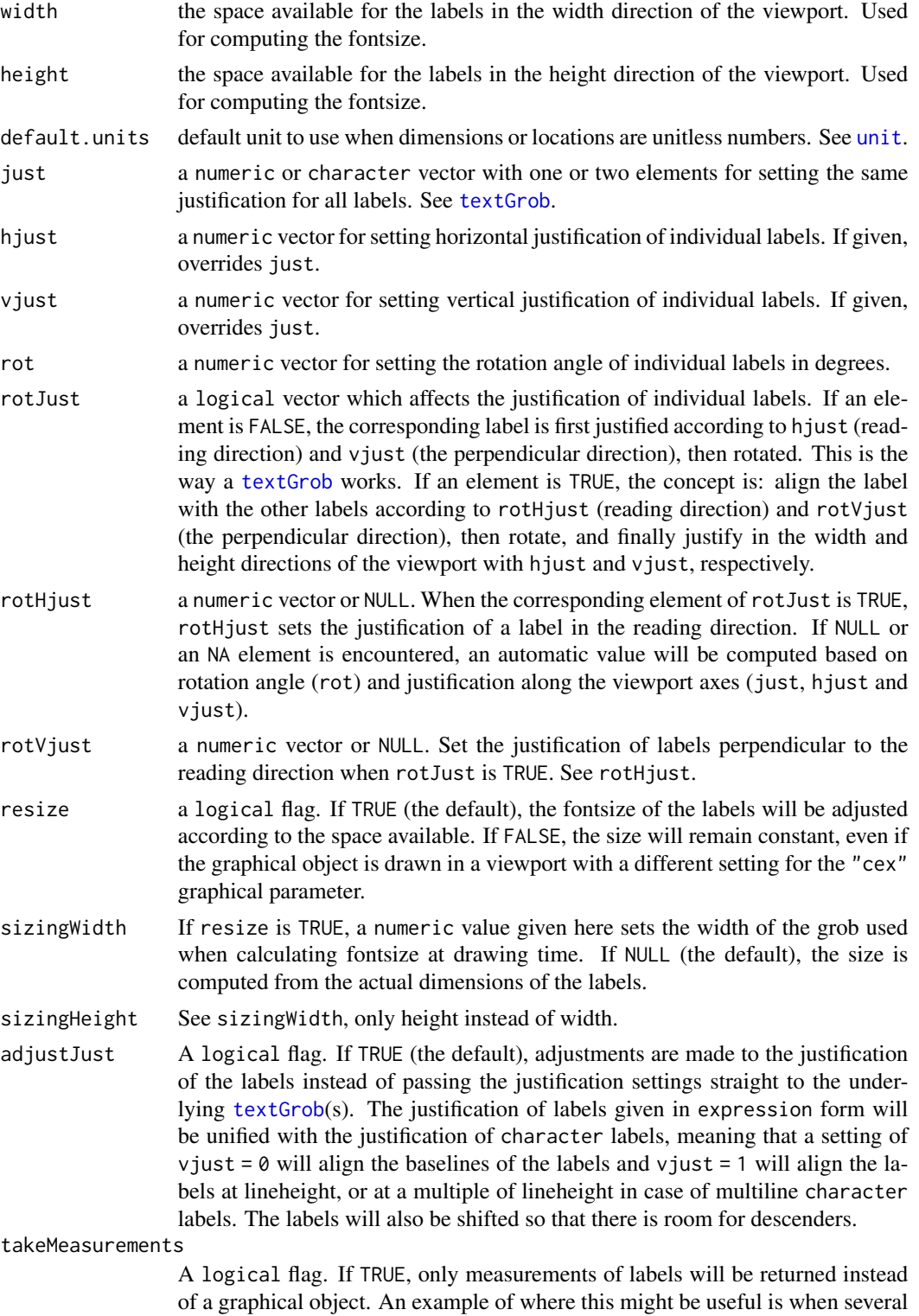

labels should have the same fontsize but different graphical parameters such

<span id="page-6-0"></span>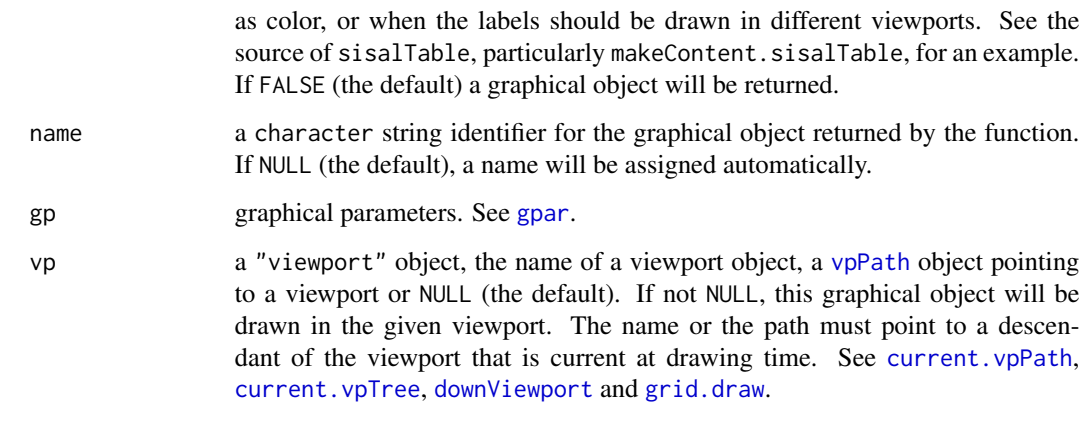

# Details

The number of labels created is the maximum of the lengths of x and y. Variables are recycled to that length if necessary.

All labels of one "dynText" grob have the same fontsize.

#### Value

If takeMeasurements is FALSE (the default), returns a [grob](#page-0-0) of class "dynText". It can be drawn with [grid.draw](#page-0-0).

If takeMeasurements is TRUE, returns a list containing measurements of the labels.

#### Author(s)

Mikko Korpela

#### See Also

See function [textGrob](#page-0-0) in package [grid.](#page-0-0)

### Examples

```
library(grid)
grid.newpage()
grid.draw(dynTextGrob("Hello", vjust = (0, y = 0))
grid.draw(dynTextGrob(list(expression(y==x^2),
                            "Hello,\ntry resizing me!"),
                      x = rep(1, 2), y = 1, rot = -45,hjust = 1, vjust = 1,
                       rotHjust = c(\emptyset, 1), rotVjust = 1))
```
<span id="page-7-1"></span><span id="page-7-0"></span>

# Description

Given a time series vector, produces the input matrix and output vector for a time series prediction task. The other parameters are the lags to include and the number of steps ahead to predict.

### Usage

```
laggedData(x, lags = 0:9, stepsAhead = 1)
```
# Arguments

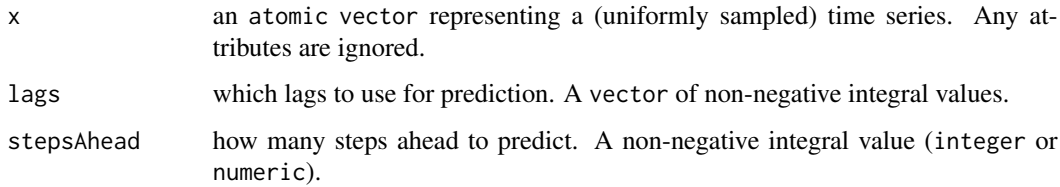

# Details

The default parameters correspond to predicting one step ahead (position  $t+1$ ) using the ten most recent values (positions  $t \dots t-9$ ).

### Value

A list with two components:

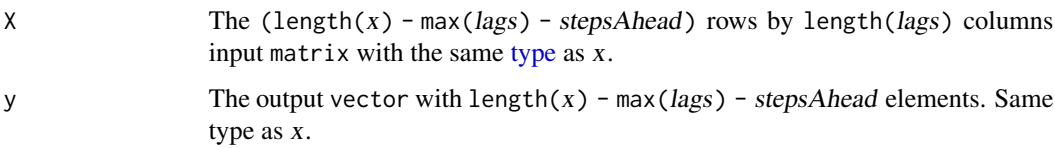

#### Author(s)

Mikko Korpela

# Examples

laggedData(1:20)

#### <span id="page-8-0"></span>Description

A [plot](#page-0-0) method for class "sisal". Supports 3 plot types: error as a function of the number of variables, search graph, and color key of the search graph.

#### Usage

```
## S3 method for class 'sisal'
plot(x, which = 1, standardize = "inherit", ...,plotArgs = list(list(), list(mai = rep(0.1, 4))),xlim = c(x[[T'd'']], 0), ylim = NULL, ask = TRUE,dev.set = !ask, draw.node.labels = TRUE,
     draw.edge.labels = TRUE, draw.selected.labels = TRUE,
     rankdir = c("TB", "LR", "BT", "RL"),
     fillcolor.normal = "deepskyblue",
     fillcolor.pruned = "deeppink",
     fillcolor.selected = "chartreuse",
     fillcolor.levelbest = "gold",
     fillcolor.small = "moccasin", fillcolor.large = "black",
     fillcolor.NA = "white",
     bordercolor.normal = "black",
     bordercolor.special.levelbest = fillcolor.levelbest,
     bordercolor.special.selected = fillcolor.selected,
     color.by.error = FALSE,
     ramp.space = c("Lab", "rgb"), ramp.size = 128,
     error.limits = c(NA_real_, NA_real_),
     category.labels =
         c(normal = gettext("Other", domain="R-sisal"),
           pruned = gettext("Pruned", domain="R-sisal"),
           levelbest = gettext("Best\nin class", domain="R-sisal"),
           selected = gettext("Selected", domain="R-sisal"),
           special.levelbest = gettext("Best\n(no branching)",
                                       domain="R-sisal"),
           special.selected = gettext("Selected\n(no branching)",
                                      domain="R-sisal"),
           shape.normal=gettext("Other", domain="R-sisal"),
           shape.highlighted=gettext("Highlighted", domain="R-sisal")),
     integrate.colorkey = TRUE, colorkey.gap = 0.1,
     colorkey.space = c("right", "bottom", "left", "top"),
     colorkey.title.gp = gpar(fontface = "bold"),nodesep = 0.25, ranksep = 0.5,
     graph. attributes = character(0),
     node. attributes = character(0),edge.attributes = character(0))
```
# <span id="page-9-0"></span>Arguments

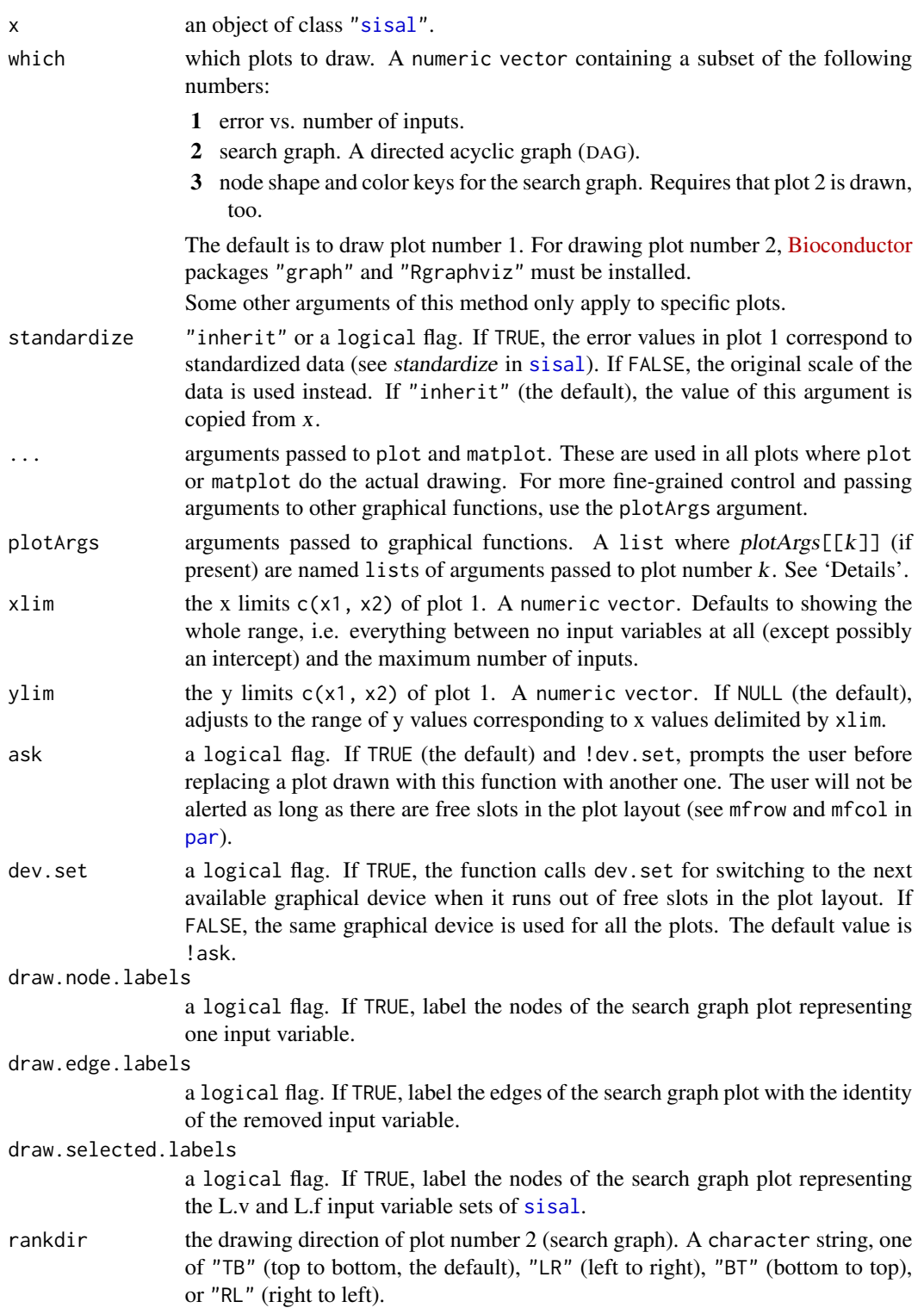

<span id="page-10-0"></span>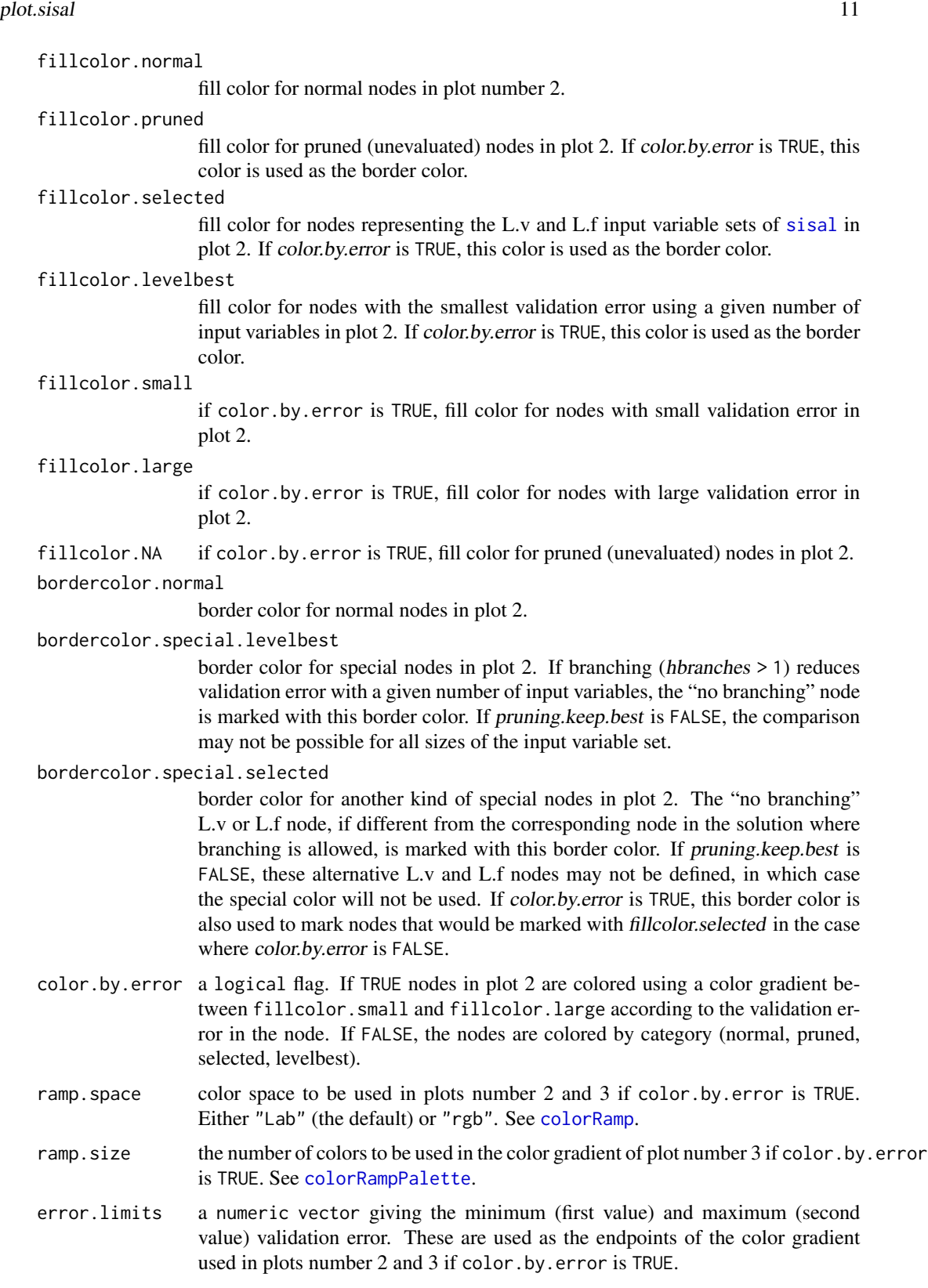

#### <span id="page-11-0"></span>category.labels

text labels to be used in plot number 3 if color.by.error is FALSE. A character vector with elements named "normal", "pruned", "levelbest" and "selected". See the corresponding arguments with the name prefix "fillcolor". The vector must also have elements named "special.levelbest" and "special.selected". See the corresponding arguments with the name prefix "bordercolor". The final required elements are "shape.normal" and "shape.highlighted", which correspond to rectangular and circular nodes, respectively. Circular shape highlights nodes that have the lowest validation error considering the number of inputs used. Also highlighted is each node with the lowest validation error per number of variables but without using branches, if available and different from the unrestricted best node.

integrate.colorkey

a logical flag. If TRUE, plots 2 (graph) and 3 (color and shape key for the graph) will be integrated if possible. This involves a version requirement on the "Rgraphviz" package. If FALSE or the version requirement is not met, the plots will be drawn separately.

- colorkey.gap a numeric value giving the space (in inches) between the graph and the color key when plot 2 and 3 are integrated (integrate.colorkey).
- colorkey.space location of the color and shape key (plot 3) relative to the graph (plot 2). One of "bottom", "right", "top" and "left".

#### colorkey.title.gp

graphical parameters for the titles in plot 3. See [gpar](#page-0-0).

- nodesep a Graphviz attribute giving the minimum space in inches between adjacent nodes representing the same number of input variables. This numeric value applies to plot number 2.
- ranksep a Graphviz attribute giving the minimum space in inches between adjacent rows or columns of nodes, where a row or column consists of nodes representing the same number of input variables. This numeric value applies to plot number 2.
- graph.attributes

a named character vector of extra Graphviz graph attributes. Applies to plot number 2.

node.attributes a named character vector of extra Graphviz node attributes. Applies to plot number 2. edge.attributes

> a named character vector of extra Graphviz edge attributes. Applies to plot number 2.

#### Details

In argument plotArgs, plotArgs[[1]] is passed to [matplot](#page-0-0), plotArgs[[2]] to the [plot method](#page-0-0) for class "Ragraph", and plotArgs[[3]] to [draw.colorkey\\$](#page-0-0)key.

For possible color values, see [col2rgb](#page-0-0).

# <span id="page-12-0"></span>plotSelected.sisal 13

### Value

When 2 %in% which, the function invisibly returns a graph of class ["graphNEL"](#page-0-0) representing the search graph of a run of [sisal](#page-17-1). Otherwise NULL.

#### Author(s)

Mikko Korpela

#### References

For information about graph, node and edge attributes for plot number 2, see the Graphviz web site: <http://www.graphviz.org/>.

#### See Also

[sisal](#page-17-1)

#### Examples

```
library(graphics)
foo <- testSisal(dataset="toy", Mtimes=10)
## Plotting the search graph requires "Rgraphviz" and "graph"
if (requireNamespace("Rgraphviz", quietly=TRUE) &&
    requireNamespace("graph", quietly=TRUE)) {
   plot(foo, which=2)
}
## Default output is a mean squared error plot
plot(foo)
```
<span id="page-12-1"></span>plotSelected.sisal *Plotting Sets of Inputs Produced by Sequential Input Selection*

#### <span id="page-12-2"></span>**Description**

Draws a table depicting the inputs selected by a number of sisal runs, one row for each run.

#### Usage

```
## S3 method for class 'sisal'
plotSelected(x, useAllNames = TRUE,
             pickIntPart = FALSE, intrTransform = function(x) x,formatCArgs = list(), xLabels = 1, yLabels = NULL,
             L.f.color = "black", L.v.color = "grey50",
             other.color = "white", naFill = other.color,
             naStripes = L.v.color, selectedLabels = TRUE,
             otherLabels = FALSE,
             labelPar = gpar(fontface = 1, fontsize = 20, cex = 0.35),
             nestedPar = gpar(fontface = 3),
```

```
ranking = c("pairwise", "nested"), tableArgs = list(),
...)
```

```
## S3 method for class 'list'
plotSelected(x, ...)
```
# Arguments

![](_page_13_Picture_405.jpeg)

<span id="page-14-0"></span>![](_page_14_Picture_293.jpeg)

# Details

Currently the "sisal" and "list" methods are the only methods for the generic function plotSelected defined by the sisal package.

Mathematical annotation can be used in text. See [plotmath.](#page-0-0) If the same input is in both the L.f and the L.v sets, L.f.color and L.v.color are mixed in alternating stripes. See [col2rgb](#page-0-0) for a description of possible color values.

The importance rank of input variables is determined using one or both of the following two methods (see ranking):

- "nested" This method requires that all the nodes with the smallest validation error among the nodes with the same number of input variables are nested. Let's imagine a path through the incrementally smaller best nodes (not necessarily a path in the search graph) where the edges are labeled with the ID of the input removed in order to create the smaller model. In this ranking method, the remaining input variable gets rank 1. Traversing the path in the reverse direction and printing the edge labels produces the rest of the input variables from smaller rank to larger. If hbranches = 1 in sisal, the models are always nested and the method agrees with "pairwise".
- "pairwise" This is Copeland's pairwise aggregation method. It can be used in all cases, unlike "nested". The score of an input variable is the number of pairwise victories minus the number of pairwise defeats when compared with other inputs. The inputs are ranked by their score. The method may result in ties. Tied nodes are ranked according to ties.method = "min" in [rank](#page-0-0).

<span id="page-15-0"></span>The pairwise comparisons are performed in the following way: In sisal, at each stage of the search, input variables are ordered and inputs are removed starting from one or more (when hbranches  $> 1$ ) of the worst ones according to that order. A record, let's say  $C[A, B]$ , is kept of each pair of inputs  $(A, B)$  in order to keep track of how many times A was better than B. Let  $L$  be the set of inputs to remove at the current stage of the search in one of the branches and M the set of remaining inputs. Then,  $C[A, B]$  is incremented by one for all A in M and B in L, but also for all A in L and B in L such that A is better than B according to the order used for picking the inputs to remove. A gets a pairwise victory over B if  $C[A, B] > C[B,$ A].

For information on setting graphical parameters (labelPar, nestedPar), see [gpar](#page-0-0).

#### Value

The function is usually called for the side effect (a plot is drawn), but it also returns a [grob](#page-0-0) representation of the plot.

#### Author(s)

Mikko Korpela

# References

Pomerol, J.-C. and Barba-Romero, S. (2000) *Multicriterion decision in management: principles and practice*. Springer. p. 122. ISBN: 0-7923-7756-7.

#### See Also

[sisal](#page-17-1), [sisalTable](#page-24-1), [plotmath,](#page-0-0) [gpar](#page-0-0)

#### Examples

```
library(grDevices)
library(grid)
toy1.2 <- list(testSisal(Mtimes=10, stepsAhead=1, dataset="tsToy"),
               testSisal(Mtimes=10, stepsAhead=2, dataset="tsToy"))
## Resizing enabled:
## - mathematical expressions in titles
## - extracting the integer part of input variable names
grid.newpage()
plotslected(toy1.2, yLabels = c("+1", "+2"),
            main = "Toy time series",
             xlab = expression(paste("input variables ",
                                     italic(y[t+1])),
             ylab = expression(paste("output ", italic(y[t+k]))),
             pickIntPart = TRUE, intTransform = function(x) -x)## Fixed size plot:
## - some graphical parameters adjusted
## - cex in labelPar adjusts the space around the text in table cells
## - new device the same size as the plot
grb <- plotSelected(toy1.2, resizeText = FALSE, resizeTable = FALSE,
```
#### <span id="page-16-0"></span>print.sisal 17

```
axesPar = gpar(fontsize = 11, col = "red"),labelPar = gpar(fontsize = 14/0.25, cex = 0.25),
                    fg = "wheat", outerRect = FALSE,
                    linePar = gpar(lty = "dashed"),xAxisRot = 45, just = c("left", "top"),
                    tableArgs = list(x = 0, y = 1), draw = FALSE)devWidth <- convertWidth(grobWidth(grb), unitTo = "inches",
                         valueOnly = TRUE)
devHeight <- convertHeight(grobHeight(grb), unitTo = "inches",
                           valueOnly = TRUE)
dev.new(width = devWidth, height = devHeight, units = "in", res = 72)
grid.draw(grb)
if (interactive()) {
    dev.set(dev.prev())
} else {
    dev.off()
}
```
<span id="page-16-1"></span>print.sisal *Printing Sequential Input Selection Objects*

#### Description

Prints information contained in a sequential input selection object.

#### Usage

## S3 method for class 'sisal' print(x, max.warn =  $10, ...$ )

#### Arguments

![](_page_16_Picture_205.jpeg)

#### Details

The following information is printed:

- Parameter values used in the [sisal](#page-17-1) call
- Data dimensions
- Names of the input variables, if available
- Selected inputs, L.v (smallest validation error)
- Selected inputs, L.f (result within error margin)
- Whether L.f is a subset of L.v (nested model) or not
- <span id="page-17-0"></span>• The removal order and / or rank of the input variables (see [plotSelected.sisal](#page-12-1))
- The stages of search (if any) at which branching reduced validation error compared to a hbranches = 1 solution. Not printed if branching was not used or if it is possible that the search did not proceed through every set of variables on the hbranches = 1 path, i.e. if pruning.keep.best was FALSE. One must note that these results, like many others, are subject to randomness. Thus the results may differ between successive runs of sisal.
- Any warnings produced by the [sisal](#page-17-1) run (see max.warn)

#### Value

Invisibly returns x.

#### Author(s)

Mikko Korpela

#### See Also

More information can be obtained with [summary.sisal](#page-30-1).

#### Examples

```
foo <- testSisal(dataset="toy", nData = 200, Mtimes = 10,
                 noiseSd = 0.5, verbose = 0)
print(foo)
```
<span id="page-17-1"></span>sisal *Sequential Input Selection Algorithm (*SISAL*)*

#### Description

Identifies relevant inputs using a backward selection type algorithm with optional branching. Choices are made by assessing linear models estimated with ordinary least squares or ridge regression in a cross-validation setting.

#### Usage

```
signal(X, y, Mtimes = 100, kfold = 10, hbranches = 1,max. width = hbranches^2, q = 0.165, standardize = TRUE,pruning.criterion = c("round robin", "random nodes",
                            "random edges", "greedy"),
     pruning.keep.best = TRUE, pruning.reverse = FALSE,
     verbose = 1, use.ridge = FALSE,
     max. warn = getOption("nwarnings"), sp = -1, ...)
```
#### <span id="page-18-0"></span>sisal to the contract of the contract of the contract of the contract of the contract of the contract of the contract of the contract of the contract of the contract of the contract of the contract of the contract of the c

# Arguments

![](_page_18_Picture_295.jpeg)

loop in "greedy" operates over parents and the inner loop over children. That is, a "greedy" parent node selects all its children before passing on the turn to the next parent.

#### <span id="page-19-0"></span>pruning.keep.best

a logical flag. If TRUE, the nodes that would also be present in the hbranches = 1 case are immune to pruning. If FALSE, the result may underperform the original Tikka and Hollmén (2008) solution in terms of (the lowest) validation error as function of the number of inputs.

#### pruning.reverse

![](_page_19_Picture_360.jpeg)

#### Details

When choosing which variable to drop from the model, the importance of a variable is measured by looking at two variables derived from the sampling distribution of its coefficient in the linear models of the repeated cross-validation runs:

- 1. absolute value of the median and
- 2. width of the distribution (see  $q$ ).

The importance of an input variable is the ratio of the median to the width: hbranches variables with the smallest ratios are dropped, one variable in each branch. See max.width and pruning.criterion.

The main results of the function are described here. More details are available in 'Value'.

The function returns two sets of inputs variables:

- L.v set corresponding to the smallest validation error.
- L.f smallest set where validation error is close to the smallest error. The margin is the standard deviation of the training error measured in the node of the smallest validation error.

The mean of mean squared errors in the **training and validation sets are also returned**  $(E \cdot tr, E \cdot v)$ . For the training set, the standard deviation of MSEs  $(s, tr)$  is also returned. The length of these vectors is the number of variables in  $X$ . The *i*:th element in each of the vectors corresponds to the best model with *i* input variables, where goodness is measured by the mean MSE in the validation set.

#### sisal 21

Linear models fitted to the whole data set are also returned. Both ordinary least square regression (lm.L.f, lm.L.v, lm.full) and ridge regression models (magic.L.f, magic.L.v, magic.full) are computed, irrespective of the use.ridge setting. Both fitting methods are used for the L.f set of variables, the L.v set and the full set (all variables).

# Value

A list with class "sisal". The items are:

![](_page_20_Picture_387.jpeg)

- <span id="page-21-0"></span>s.tr standard deviation  $(n-1)$  of MSEs, training.
- E.v mean of MSEs, validation.
- E.v.level.rank rank of the node among all the evaluated (non-pruned) nodes with the same number of variables, in terms of validation error. Smallest error is rank 1.
- n.rank.deficient number of rank deficient linear models. This problem arises when the number of input variables is large compared to the number of observations and use.ridge is FALSE.
- n.NA.models number of models that could not be estimated due to lack of any samples

n.inputs number of input variables used in the model represented by the node.

min.branches the smallest branching factor large enough for producing the node. This is a number k between 1 and hbranches. The value for the root node (all input variables) is 1. The value for other nodes is the minimum of the set of values suggested by its parents. The value suggested by an individual parent is the min.branches value of the parent itself or the ranking of the child in terms of increasing importance of the removed variable (see 'Details'), whichever is larger. For example, when pruning.keep.best is TRUE, the hbranches = 1 search path can be followed by looking for nodes where min.branches is 1.

![](_page_21_Picture_410.jpeg)

<span id="page-22-0"></span>![](_page_22_Picture_364.jpeg)

# Author(s)

Mikko Korpela

# References

Tikka, J. and Hollmén, J. (2008) Sequential input selection algorithm for long-term prediction of time series. *Neurocomputing*, 71(13–15):2604–2615.

#### See Also

See [magic](#page-0-0) for information about the algorithm used for estimating the regularization parameter and the corresponding linear model when use.magic is TRUE.

See summary. sisal for how to extract information from the returned object.

#### Examples

```
library(stats)
set.seed(123)
X \le - \text{cbind}(\text{sine}=\text{sin}((1:100)/5),
           linear=seq(from=-1, to=1, length.out=100),
           matrix(rnorm(800), 100, 8,
                   dimnames=list(NULL, paste("random", 1:8, sep="."))))
y \le - drop(X %*% c(3, 10, 1, rep(0, 7)) + rnorm(100))
foo <- sisal(X, y, Mtimes=10, kfold=5)
print(foo) # selected inputs "L.v" are same as
summary(foo$lm.full) # significant coefficients of full model
```
<span id="page-23-1"></span>sisalData *Download External Datasets for* SISAL

# Description

Loads external datasets for testing with SISAL. Choices are laser generated data and Poland electricity load data.

# Usage

```
sisalData(dataset = c("poland", "laser", "laser.cont"), verify = TRUE)
```
#### Arguments

![](_page_23_Picture_177.jpeg)

#### Details

The laser generated data come in two parts, "laser" and "laser.cont". The Poland electricity load data is also divided in two parts, but they are both returned with dataset="poland".

This function requires an Internet connection. The download may fail due to a problem such as the remote server being unavailable.

<span id="page-23-0"></span>

#### <span id="page-24-0"></span>sisalTable 25

#### Value

With option dataset="laser", returns an integer vector of length 1000.

With option dataset="laser.cont", returns an integer vector of length 9093.

With option dataset="poland", returns a list with two numeric vectors:

![](_page_24_Picture_158.jpeg)

#### Note

Checked on 2020-02-14, the Santa Fe datasets are no longer available at their previous location. Attempting to download them with this function will result in an error.

#### Author(s)

Mikko Korpela

#### References

The Santa Fe Time Series Competition Data / Data Set A: Laser generated data. Availability unknown (2020-02-14).

Environmental and Industrial Machine Learning Group / Datasets / Poland Electricity Load. [http:](http://research.ics.aalto.fi/eiml/datasets.shtml) [//research.ics.aalto.fi/eiml/datasets.shtml](http://research.ics.aalto.fi/eiml/datasets.shtml). URL accessed on 2020-02-14.

#### See Also

[testSisal](#page-32-1)

# Examples

```
## Not run:
foo <- sisalData("poland")
length(foo$learn) # 1400
length(foo$test) # 201
## End(Not run)
```
<span id="page-24-1"></span>sisalTable *Draw Table with Equally Sized Cells*

#### Description

Draws a resizable or fixed-size table with equally sized cells. Main title, axis (tick) labels and axis titles (left, bottom) are optional. Cells can have individual background and text colors and stripes.

#### Usage

```
signalTable(labels = matrix(seq_length(12), 3, 4),nRows = NROW(labels), nCols = NCOL(labels),
          bg = sample(colors(), nRows * nCols, replace = TRUE),stripeCol = NULL, fg = NULL, naFill = "white",
          naStripes = "grey50", main = NULL, xlab = NULL,
          ylab = NULL, xAxisLabels = NULL, yAxisLabels = NULL,
          draw = TRUE, outerRect = TRUE, innerLines = TRUE,
          nStripes = 7, stripeRot = 45, stripeWidth = 0.2,
          stripeScale = 0.95, resizeText = TRUE,
          resizeTable = TRUE, resizeMain = resizeText,
          resizeLab = resizeText, resizeAxes = resizeText,
          resizeLabels = resizeTable && resizeText,
          x = unit(0.5, "npc"), y = unit(0.5, "npc"),width = unit(0.97, "npc"), height = unit(0.97, "npc"),
          default.units = "npc", just = "center",
          clip = "inherit", xAxisRot = 0, yAxisRot = 0,
          xAxisJust = c(0.5, 1), xAxisX = 0.5, xAxisY = 1,yAxisJust = c(1, 0.5), yAxisX = 1, yAxisY = 0.5,mainMargin = if (resizeMain) 0.15 else unit(8, "points"),
          xlabMargin = if (resizeLab) 0.1 else unit(5, "points"),
          ylabMargin = if (resizeLab) 0.1 else unit(5, "points"),
          axesMargin = if (resizeAxes) 0.1 else unit(5, "points"),
          axesSize = 0.8, forceAxesSize = FALSE,
          mainSize = 1, xlabSize = 1, ylabSize = 1,
          mainPar = gpar(fontface = "bold", fontsize = 14),labPar = gpar(fontface = "plain", fontsize = 14),labelPars = gpar(fontsize = 20, cex = 0.6),
          axesPar = gpar(fontsize = 10),
          rectPar = gpar(), linePar = gpar(),
          name = NULL, gp = NULL, vp = NULL)
```
# Arguments

![](_page_25_Picture_221.jpeg)

<span id="page-25-0"></span>

<span id="page-26-0"></span>![](_page_26_Picture_293.jpeg)

<span id="page-27-0"></span>![](_page_27_Picture_354.jpeg)

#### <span id="page-28-0"></span>sisalTable 29

![](_page_28_Picture_294.jpeg)

# Details

This function was written to be used with [plotSelected](#page-12-2) but it should be generic enough to be useful for other purposes, too.

The color and text vectors (including matrices and arrays) pointing to table cells (labels, bg, stripeCol, fg) are interpreted in column-major order, like linear indexing of a matrix. Each data.frame argument is collapsed to a list by combining its columns. Finally, values are recycled if needed, also in xAxisLabels and yAxisLabels.

For possible color values, see [col2rgb](#page-0-0).

In the various text objects, mathematical annotation (see [plotmath\)](#page-0-0) is supported in addition to character values.

For information on setting graphical parameters (gp, mainPar, labPar, ...), see [gpar](#page-0-0).

The graphical object returned is a [gTree](#page-0-0) which contains a  $gList$  of graphical objects and a [vpTree](#page-0-0) of viewports. The child viewports are placed inside the parent using a [grid.layout](#page-0-0). The size of the whole object is the size of the parent viewport. It will be fixed or depend on the space available to it:

- If all graphical elements are non-resizable (but resizeLabels can be TRUE), a suitable fixed size will be computed.
- Otherwise, the size is determined by width and height. However, if there are non-resizable elements, the graphical object may be larger than that.

<span id="page-29-0"></span>The graphical object will not use any excess space. In other words, the width and height reported by [grobWidth](#page-0-0) and [grobHeight](#page-0-0) are tight. It is possible that some parts of the plot may overflow their assigned space and the bounds computed for the whole graphical object. Examples include using large fixed-size text elements or large values of the [gpar](#page-0-0) graphical parameter "cex". Clipping can be adjusted through clip.

If resizeAxes is TRUE, axesMargin must be a non-negative numeric value giving the size of the margin as a proportion of the side length of a table cell. If resizeAxes is FALSE, axesMargin can also be a [unit](#page-0-0) object. The arguments mainMargin and labMargin are analogous to axesMargin.

#### Value

The function is usually called for the side effect (a plot is drawn), but it also returns a [grob](#page-0-0) representation of the plot. The returned object is a custom [gTree](#page-0-0) of class "sisalTable".

#### Author(s)

Mikko Korpela

#### Examples

```
library(grDevices)
library(grid)
## Default: 3 by 4 table with labels 1:12 and random background colors
grid.newpage()
sisalTable()
## Four examples in a grid layout
rowCol <- c(1, 18, 2, 18, 1)
lo \le grid.layout(nrow = 5, ncol = 5,
                  widths = rowCol, heights = rowCol)
grid.newpage()
pushViewport(viewport(layout = lo, name = "bgLayout"))
grid.rect(gp=gpar(fill="grey75", col="grey75"))
rNames <- c("topmargin", "top", "hspace", "bottom", "bottommargin")
cNames <- c("leftmargin", "left", "vspace", "right", "rightmargin")
for (Row in c(2, 4)) {
    for (Col in c(2, 4)) {
        pushViewport(viewport(layout.pos.row = Row,
                              layout.pos.col = Col,
                              name = paste(rNames[Row],
                                           cNames[Col], sep="")))
        grid.rect(gp=gpar(fill="cadetblue"))
        upViewport(1)
    }
}
colors1Vec <- terrain.colors(12)
colors1Mat <- matrix(colors1Vec, 3, 4)
labels1Vec <- sample(c(letters, LETTERS), 12)
labels1Mat <- matrix(labels1Vec, 3, 4)
```

```
## Column vector, aligned with the right side of the viewport
longText <- rep("", 12)
longText[3] <- "a longish piece of text"
longText[9] <- "and some more"
sisalTable(labels1Vec, bg = colors1Vec, vp = "topleft",
           x = 1, just = "right",
           yAxisLabels = longText, xAxisLabels = "Boo")
## Matrix, zero margin
downViewport("topright")
sisalTable(labels1Mat, bg = colors1Mat,
           width = 1, height = 1, name = "trPlot",
           xAxisLabels = 1:4, yAxisLabels = LETTERS[1:3])
grid.rect(width = grobWidth("trPlot"), height = grobHeight("trPlot"),
          gp = gpar(lty="dashed", col = "white", lwd = 2))upViewport(1)
## Transpose of matrix, width and height 0.75 "npc" units
downViewport("bottomleft")
sisalTable(t(labels1Mat), bg = t(colors1Mat),
           width = 0.75, height = 0.75, name = "blPlot",
           yAxisLabels = 1:4, xAxisLabels = LETTERS[1:3])
grid.rect(width = grobWidth("blPlot"), height = grobHeight("blPlot"),
          gp = gpar(lty="dashed", col = "white", lwd = 2))upViewport(1)
## ?plotmath, some cells with no background color
labels2 <- expression(x^{y+x}, sqrt(x), bolditalic(x), NA)
bgCol <- c(rep("white", 3), NA)
sisalTable(labels2, nRows=3, nCols=5, bg = bgCol, naFill = NA,
           naStripes = "darkmagenta", vp="bottomright",
           main = "plotmath text")
```
<span id="page-30-1"></span>summary.sisal *Summarizing Sequential Input Selection Results*

#### Description

[summary](#page-0-0) method for class "sisal"

#### Usage

```
## S3 method for class 'sisal'
summary(object, ...)
## S3 method for class 'summary.sisal'
print(x, \ldots)
```
#### <span id="page-31-0"></span>Arguments

![](_page_31_Picture_243.jpeg)

# Details

The functions compute and print summaries ([summary.lm](#page-0-0)) of the ordinary least squares regression models stored in the object and some additional information.

# Value

The function summary.sisal returns a list with class "summary.sisal", currently containing:

![](_page_31_Picture_244.jpeg)

The function print.summary.sisal invisibly returns x.

# Author(s)

Mikko Korpela

# See Also

[sisal](#page-17-1), [print.sisal](#page-16-1)

# Examples

```
foo <- testSisal(dataset="toy", Mtimes=10, hbranches=2)
summary(foo)
```
<span id="page-32-1"></span><span id="page-32-0"></span>

# Description

Tests [sisal](#page-17-1) with example datasets or time series data. The function uses the training part of an example dataset or user-supplied numeric data interpreted as a time series.

#### Usage

```
testSisal(dataset = c("tsToy", "laser", "poland", "toy"), nData = Inf,
         FUN = "sisal", lags = NULL, stepsAhead = 1,
         noiseSd = 0.2, verbose = 1, ...)
```
#### Arguments

![](_page_32_Picture_259.jpeg)

# Details

The function recognizes if a numeric dataset is the "laser" or "poland" dataset. In case repeated experiments will be performed on those datasets, it is best to explicitly fetch them with [sisalData](#page-23-1) before using this function. Doing so reduces the amount of network traffic and makes offline work possible.

#### <span id="page-33-0"></span>Value

The value returned by function FUN, when called with the given dataset (processed by this function) and parameters. See the help page of the relevant function, e.g. [sisal](#page-17-1).

#### Author(s)

Mikko Korpela

# See Also

See [sisalData](#page-23-1), [toy.learn](#page-33-1) and [tsToy.learn](#page-35-1) for documentation on the datasets.

The performance of the models returned by this functions can be evaluated using [bootMSE](#page-2-1), which uses a separate test part of the dataset.

#### Examples

```
foo <- testSisal(dataset="toy", hbranches=2, max.width=2, Mtimes=5,
                 use.ridge=TRUE)
print(foo)
names(foo)
```
<span id="page-33-1"></span>![](_page_33_Picture_136.jpeg)

toy.learn *Toy Data for* SISAL *(Learning Set)*

#### Description

Numeric matrix with independent and dependent variables and noise

#### Usage

toy.learn

#### Format

The format is:

```
num [1:1000, 1:12] -0.62067 1.36985 0.00122 0.75527 -1.82271 ...
- attr(*, "dimnames")=List of 2
 ..$ : NULL
 ..$ : chr [1:12] "y" "noise" "X1" "X2" ...
```
<span id="page-34-0"></span>toy.test 35

#### Details

This is the learning set of the toy data, i.e. 1000 rows of the whole 1500 row dataset.

Columns "X1", "X2", ..., "X10" were generated with [rnorm](#page-0-0) to follow a standard normal distribution.

Column "y" is a linear combination of "X1", "X2", "X3", coefficients  $(1:3)/sqrt(s)$ ( $(1:3)^2$ ), yielding a theoretical standard normal distribution.

Column "noise" was also generated from the standard normal distribution.

Use file.show(system.file("toyDataSrc", "sisalToy.R", package="sisal")) to view the script that generated the data.

#### See Also

[toy.test](#page-34-1), [testSisal](#page-32-1)

#### Examples

library(graphics) plot(as.data.frame(toy.learn))

<span id="page-34-1"></span>toy.test *Toy Data for* SISAL *(Test Set)*

#### Description

Numeric matrix with independent and dependent variables and noise

#### Usage

toy.test

# Format

The format is:

```
num [1:500, 1:12] -0.543 -0.881 0.115 0.461 -0.173 ...
- attr(*, "dimnames")=List of 2
 ..$ : NULL
 ..$ : chr [1:12] "y" "noise" "X1" "X2" ...
```
# Details

This is the test set of the toy data, i.e. 500 rows of the whole 1500 row dataset. For other details, see [toy.learn](#page-33-1).

#### See Also

[toy.learn](#page-33-1), [bootMSE](#page-2-1)

#### Examples

```
library(graphics)
plot(as.data.frame(toy.test))
```
<span id="page-35-1"></span>tsToy.learn *Toy Time Series Data for* SISAL *(Learning Set)*

# Description

Numeric vector with autoregressive (AR) time series data

#### Usage

tsToy.learn

# Format

The format is:

num [1:1000] 0.7529 -0.2576 0.441 0.8473 0.0164 ...

#### Details

This is the learning set of the toy time series data, i.e. the first 1000 of the total 3000 observations.

The data follow a second order AR model. The first order coefficient is  $-0.5$  and the second order coefficient 0.3. The autocovariances for lags 0 to 4 are  $c(1.0, -0.71, 0.66, -0.54, 0.47)$ (theoretical values, two significant digits).

Use file.show(system.file("toyDataSrc", "sisalToyTs.R", package="sisal")) to view the script that generated the data.

#### See Also

[tsToy.test](#page-36-1), [testSisal](#page-32-1)

#### Examples

```
library(graphics)
library(stats)
plot(tsToy.learn)
acf(tsToy.learn)
```
<span id="page-35-0"></span>

<span id="page-36-1"></span><span id="page-36-0"></span>

# Description

Numeric vector with autoregressive (AR) time series data

# Usage

tsToy.test

# Format

The format is:

num [1:2000] 0.583 -0.71 -1.172 1.067 -0.719 ...

# Details

This is the test set of the toy time series data, i.e. the last 2000 of the total 3000 observations.

The data follow a second order AR model. The first order coefficient is -0.5 and the second order coefficient 0.3.

Use file.show(system.file("toyDataSrc", "sisalToyTs.R", package="sisal")) to view the script that generated the data.

#### See Also

[tsToy.learn](#page-35-1), [bootMSE](#page-2-1)

### Examples

```
library(graphics)
library(stats)
plot(tsToy.test)
acf(tsToy.test, type="partial")
```
# <span id="page-37-0"></span>Index

∗ IO plot.sisal , [9](#page-8-0) ∗ datasets toy.learn , [34](#page-33-0) toy.test , [35](#page-34-0) tsToy.learn , [36](#page-35-0) tsToy.test , [37](#page-36-0) ∗ dplot dynTextGrob , [5](#page-4-0) ∗ graphs plot.sisal , [9](#page-8-0) ∗ hplot plot.sisal , [9](#page-8-0) plotSelected.sisal , [13](#page-12-0) sisalTable, [25](#page-24-0) ∗ models sisal , [18](#page-17-0) summary.sisal, [31](#page-30-0) ∗ multivariate sisal , [18](#page-17-0) ∗ nonparametric bootMSE , [3](#page-2-0) ∗ package sisal-package, [2](#page-1-0) ∗ print print.sisal , [17](#page-16-0) ∗ regression sisal , [18](#page-17-0) summary.sisal, [31](#page-30-0) ∗ robust sisal , [18](#page-17-0) ∗ utilities bootMSE , [3](#page-2-0) laggedData, [8](#page-7-0) sisalData , [24](#page-23-0) testSisal , [33](#page-32-0) array , *[26](#page-25-0)* boot::boot , *[4](#page-3-0) , [5](#page-4-0)*

bootMSE , *[3](#page-2-0)* , [3](#page-2-0) , *[34](#page-33-0) , [35](#page-34-0)* , *[37](#page-36-0)* col2rgb , *[12](#page-11-0)* , *[15](#page-14-0)* , *[29](#page-28-0)* colorRamp , *[11](#page-10-0)* colorRampPalette , *[11](#page-10-0)* current.vpPath , *[7](#page-6-0)* , *[29](#page-28-0)* current.vpTree , *[7](#page-6-0)* , *[29](#page-28-0)* downViewport , *[7](#page-6-0)* , *[29](#page-28-0)* draw.colorkey , *[12](#page-11-0)* dynTextGrob, <mark>[5](#page-4-0)</mark> evaluate , *[23](#page-22-0)* formal arguments , *[22](#page-21-0)* formatC , *[14](#page-13-0)* gList , *[29](#page-28-0)* gpar , *[7](#page-6-0)* , *[12](#page-11-0)* , *[16](#page-15-0)* , *[29](#page-28-0) , [30](#page-29-0)* graphNEL , *[13](#page-12-0)* grid , *[7](#page-6-0)* grid.draw , *[7](#page-6-0)* , *[29](#page-28-0)* grid.layout , *[29](#page-28-0)* grob , *[7](#page-6-0)* , *[16](#page-15-0)* , *[30](#page-29-0)* grobHeight , *[30](#page-29-0)* grobWidth , *[30](#page-29-0)* gTree , *[29](#page-28-0) , [30](#page-29-0)* laggedData , *[5](#page-4-0)* , [8](#page-7-0) lm , *[22](#page-21-0)* magic , *[20](#page-19-0)* , *[22](#page-21-0)* , *[24](#page-23-0)* match.fun , *[33](#page-32-0)* mathematical expressions , *[5](#page-4-0)* matplot , *[12](#page-11-0)* matrix , *[26](#page-25-0)* par , *[10](#page-9-0)* plot , *[9](#page-8-0)* plot method , *[12](#page-11-0)* plot.sisal , [9](#page-8-0)

#### INDEX  $39$

plotmath , *[15](#page-14-0) , [16](#page-15-0)* , *[29](#page-28-0)* plotSelected , *[29](#page-28-0)* plotSelected *(*plotSelected.sisal *)* , [13](#page-12-0) plotSelected.sisal , [13](#page-12-0) , *[18](#page-17-0)* , *[23](#page-22-0)* print , *[17](#page-16-0)* print.sisal , [17](#page-16-0) , *[32](#page-31-0)* print.summary.sisal *(*summary.sisal *)* , [31](#page-30-0) quantiles , *[19](#page-18-0)* rank , *[15](#page-14-0)* regular expression , *[5](#page-4-0)* rnorm , *[35](#page-34-0)* sisal , *[3](#page-2-0) – [5](#page-4-0)* , *[10](#page-9-0) , [11](#page-10-0)* , *[13](#page-12-0)* , *[16–](#page-15-0)[18](#page-17-0)* , [18](#page-17-0) , *[32](#page-31-0) [–34](#page-33-0)* sisal-package , [2](#page-1-0) sisalData , *[4](#page-3-0)* , [24](#page-23-0) , *[33](#page-32-0) , [34](#page-33-0)* sisalTable, [15](#page-14-0), [16](#page-15-0), [25](#page-24-0) summary , *[31](#page-30-0)* summary.lm , *[32](#page-31-0)* summary.sisal , *[18](#page-17-0)* , *[24](#page-23-0)* , [31](#page-30-0) , *[32](#page-31-0)* testSisal , *[3](#page-2-0) – [5](#page-4-0)* , *[25](#page-24-0)* , [33](#page-32-0) , *[35](#page-34-0) , [36](#page-35-0)* textGrob , *[6,](#page-5-0) [7](#page-6-0)* toy.learn , *[34](#page-33-0)* , [34](#page-33-0) , *[35](#page-34-0)* toy.test, [4](#page-3-0), [35](#page-34-0), 35 tsToy.learn , *[34](#page-33-0)* , [36](#page-35-0) , *[37](#page-36-0)* tsToy.test, [4](#page-3-0), [36](#page-35-0), [37](#page-36-0) type , *[8](#page-7-0)* unit , *[6](#page-5-0)* , *[28](#page-27-0)* , *[30](#page-29-0)* viewport , *[27,](#page-26-0) [28](#page-27-0)* vpPath , *[7](#page-6-0)* , *[29](#page-28-0)* vpTree , *[29](#page-28-0)*